# Module 5: The Methodology of Performance Issue Investigation

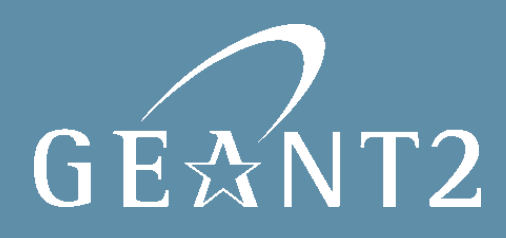

#### CASE MANAGEMENT METHODOLOGY - OVERVIEW

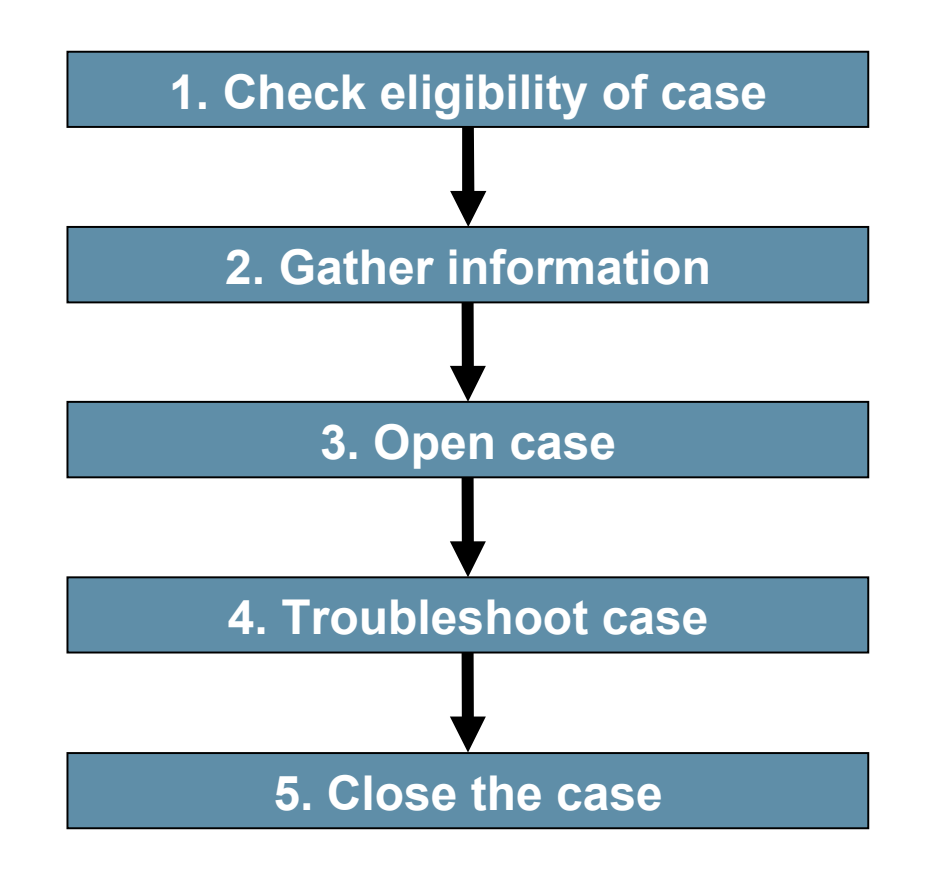

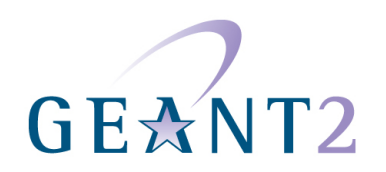

You should only open a PERT case where:

• A network application is not performing as expected

And

• The problem is suspected to be caused directly or indirectly by the network

And

- The problem is not obviously the result of specific hardware failure
	- If it is, the NOC should be contacted

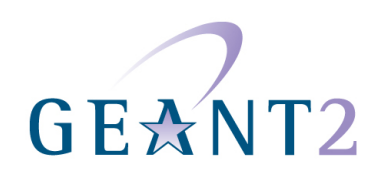

#### GATHER INFORMATION (1)

The information you gather is categorised as follows:

- Must have
	- Information the user must provide before the investigation begins.
- Should have
	- Information you should try to get from the user for a quick resolution.
- May have
	- In certain cases, information you should try to get from the user for a quick resolution.
- Ideally have
	- The user may not be able to easily provide this information, but it will help if they can.

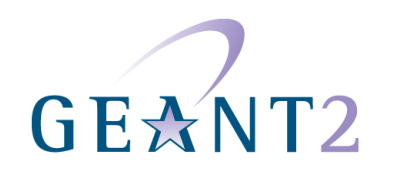

### GATHER INFORMATION (2)

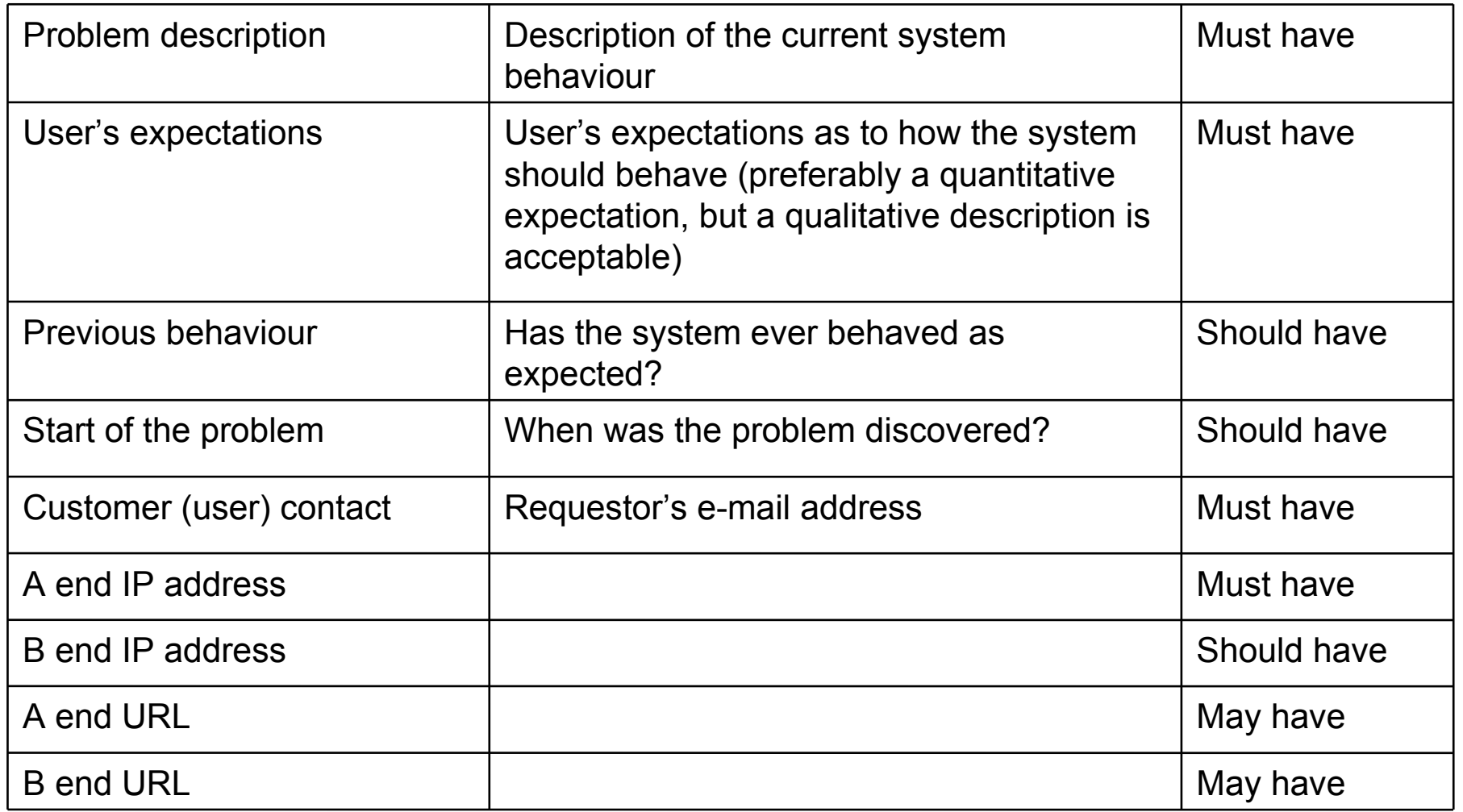

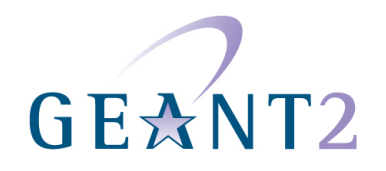

#### GATHER INFORMATION (3)

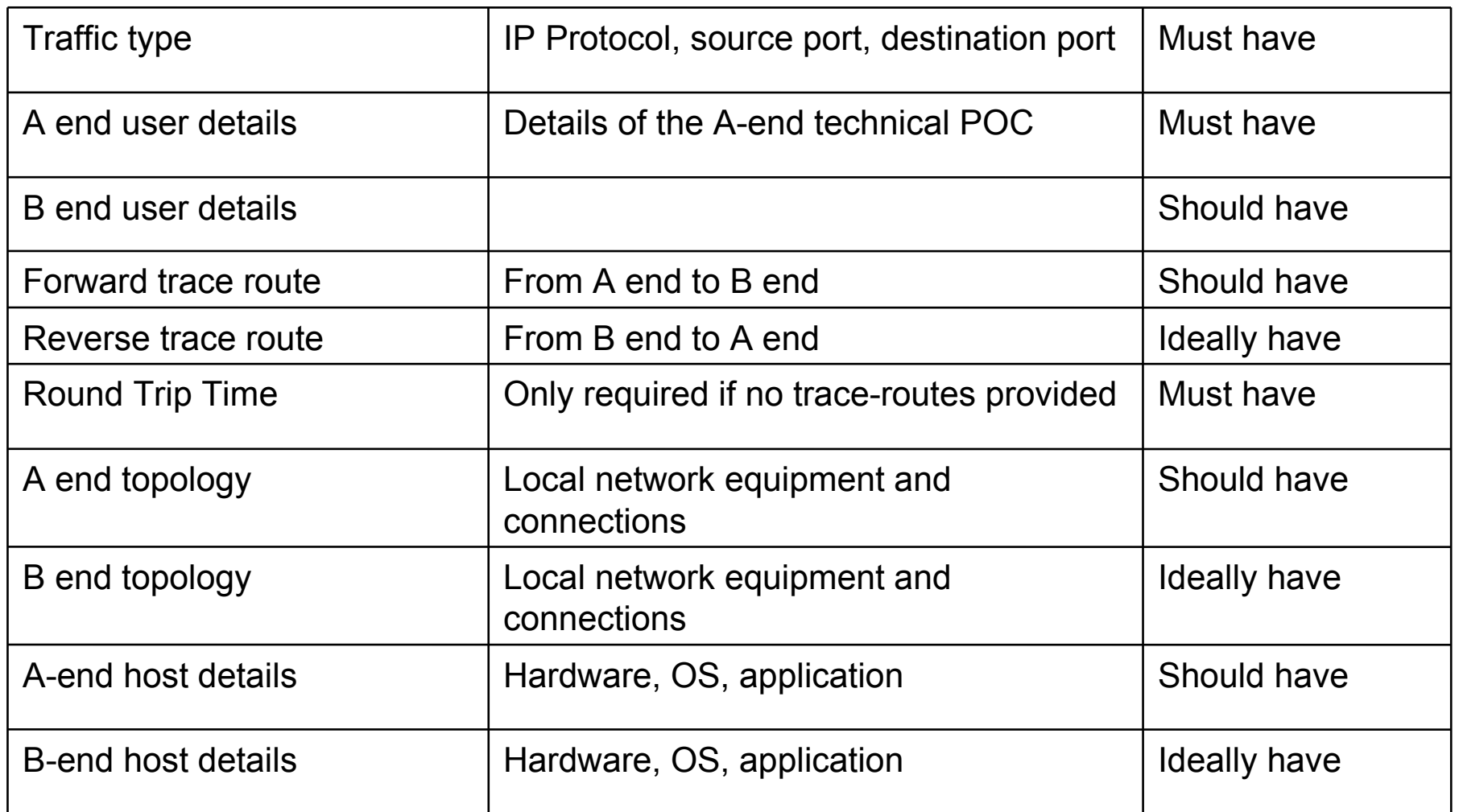

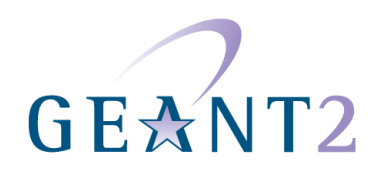

#### TROUBLESHOOT CASE – OVERVIEW

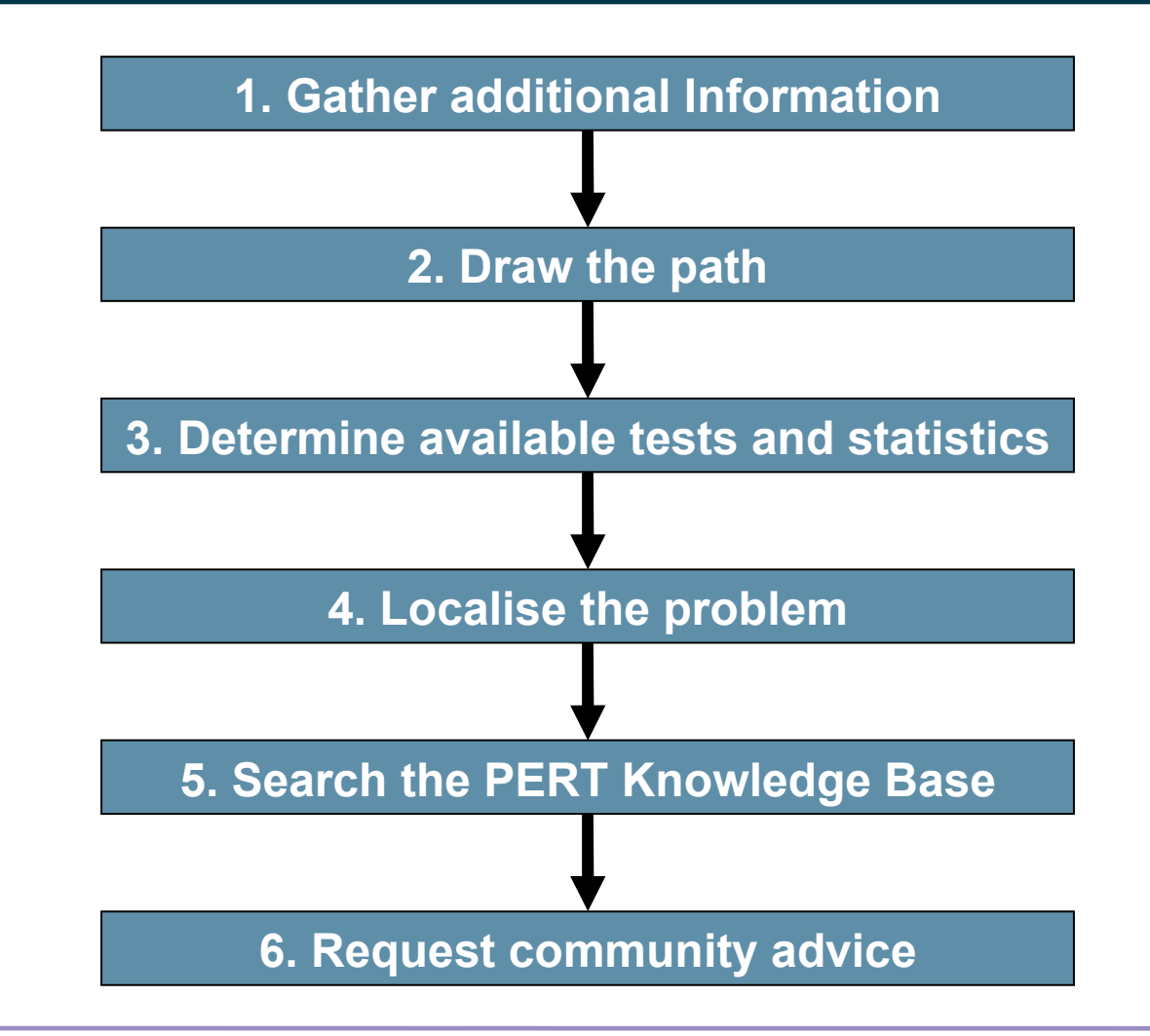

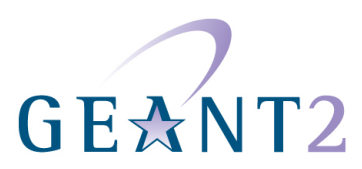

## TROUBLESHOOT CASE (1)

Gather additional information:

- Ask for missing information and error messages.
- Gather traceroute information.
	- *Tech tip: use 'Layer 4 Traceroute' to detect firewall filter issues.*
- Determine which networks the path traverses.
- Add contact details for each technical POC along the path to the ticket.
- Determine end-users' security policies.
	- Will / how will PERT be granted end-system access?

– Continued on next slide

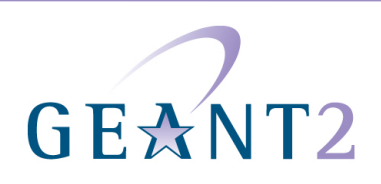

### TROUBLESHOOT CASE (2)

Gather additional information (continued):

- *Tech tip: if TCP is being used:*
	- *Find the send and receive socket buffers.*
	- *Calculate path's bandwidth-delay product (BDP).*
	- *Check that advertised TCP window is at least equal to the path's BDP.*
- Use information gathered to make a clear problem statement:
	- Describe symptoms.
	- Identify what would constitute a reasonable performance level.

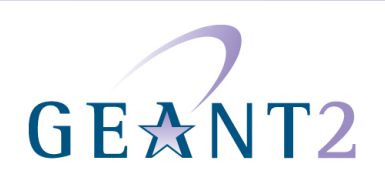

## TROUBLESHOOT CASE (3)

Draw the path:

- Contact network administrators along the path.
	- Start with the affected NRENs.
- Draw diagram of the end-to-end path, showing:
	- Equipment.
	- Connections.
- Save diagram as an attachment to the ticket, mark as important.
- *Tech tip: identify any cross traffic.*
	- *E.g. LAN switch that has heavy local traffic.*
- Update your problem statement with any possible causes (e.g. capacity bottleneck).

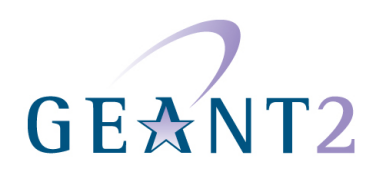

#### TROUBLESHOOT CASE (4)

Determine available tests and statistics:

- Statistics at or near the end-points.
	- netstat -s output, MRTG/Cricket graphs, etc.
- Packet traces (Wireshark/tcpdump/snoop).
	- Preferably from both endpoints from the same transaction/transfer.
	- Make sure hosts are synchronised via NTP or similar!

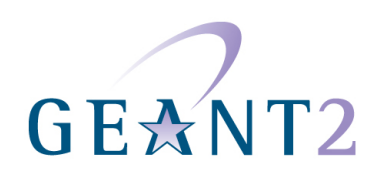

#### TROUBLESHOOT CASE (5)

Determine available tests and statistics (continued):

- If problem is low achievable data rate, then:
	- Perform standard test to determine end-to-end transfer speeds.
		- Use the actual end-system if possible.
		- Use another end-system on the same subnet if not possible.
	- Use pre-configured Measurement Points (MP) along the path to study network performance at time of problem.

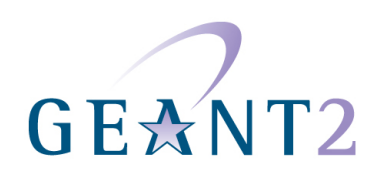

## TROUBLESHOOT CASE (6)

#### Localise the problem:

• A typical end-to-end path may be as follows:

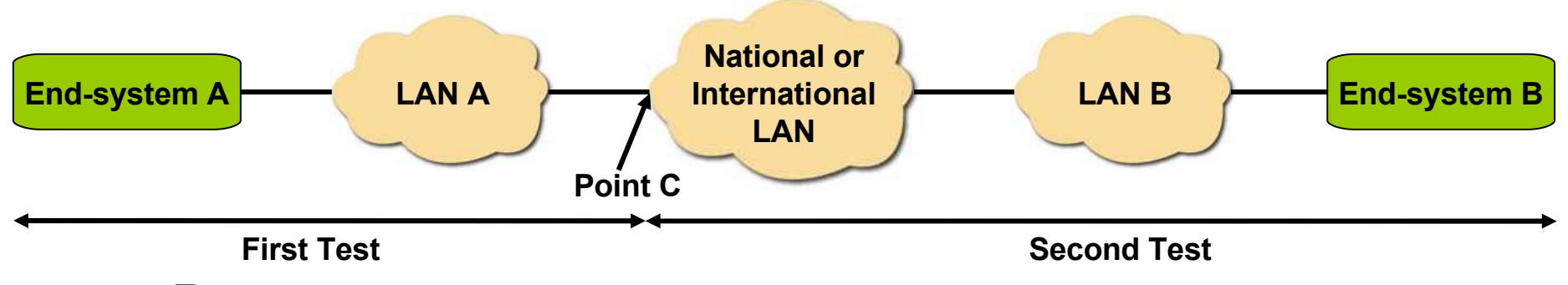

- Run two tests:
	- One from end-system A to a 'mid-point' (point C).
	- Another from end-system B to the 'mid-point'.
- If one of the tests fails, find a new mid-point in its path and repeat the process.
	- Continued on next slide

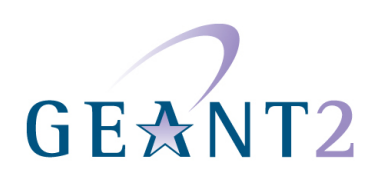

Localise the problem (Continued):

- In reality, you may not be able to run a test to / from point C.
- An alternative is to run a sequence of smaller tests, progressing along the path from one end-system to the other.

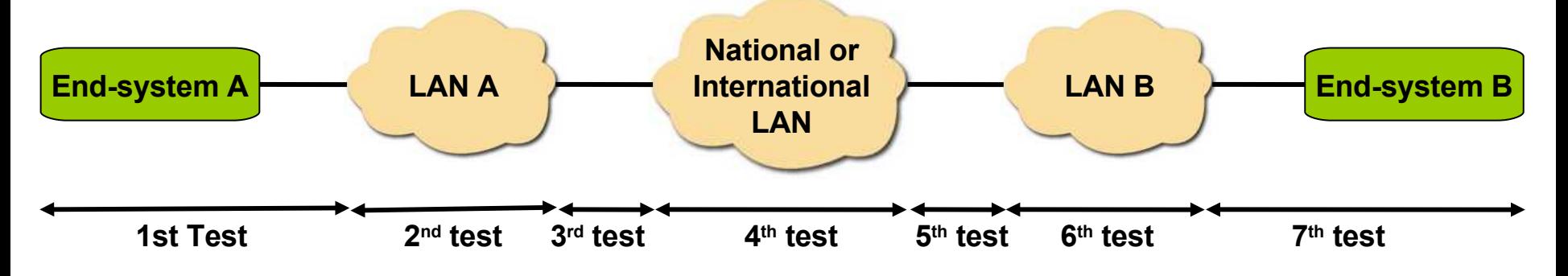

– Continued on next slide

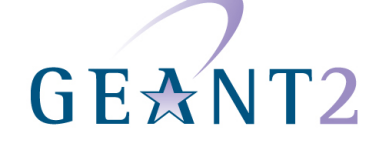

#### TROUBLESHOOT CASE (8)

Localise the problem (continued):

- Testing should allow you to locate the bottleneck:
	- End-system application.
	- End-system (non-application).
	- LAN system.
	- WAN system.
- If possible, the case manager should identify a particular network element as the *dominating bottleneck.*

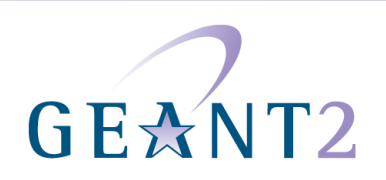

Search the PERT Knowledge Base:

- Search against the category of problem or the particular network element that is suspected as the bottleneck.
- PERT Knowledge Base should help to solve many cases.

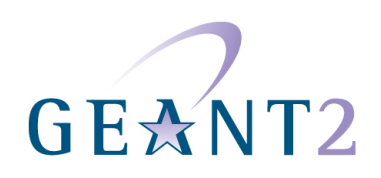

#### TROUBLESHOOT CASE (10)

Request assistance from the community:

- Check list of current Subject Matter Experts.
- Consult their profiles.
- Determine who to consult.

Their knowledge should help you to solve or progress the case.

Or: throw the case before [pert-discuss@geant2.net.](mailto:pert-discuss@geant2.net.)

• Including a *readable* and *sufficiently complete* description.

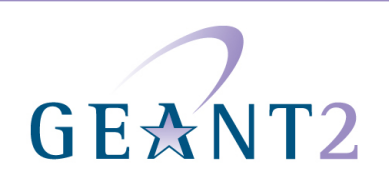

#### TROUBLESHOOT CASE (11)

How to ask for remote login to PERT user's end host:

- PERT users will agree to this more often than people think!
- Build trust:
	- Provide good initial analysis and justify additional measurements.
	- Explain what you want to do on their machine.
	- Provide your (group's) SSH public key.
	- Specify (small) range of IP addresses you will log in from.
	- Tell them how long you might need this.
		- and inform them when you're actually done (they might keep your account around).
	- Offer access to one of your test machines in return.

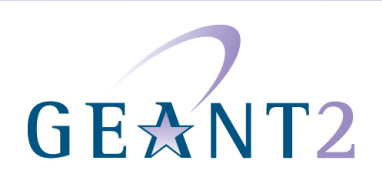

#### TRANSFERRING AND MANAGING CASES

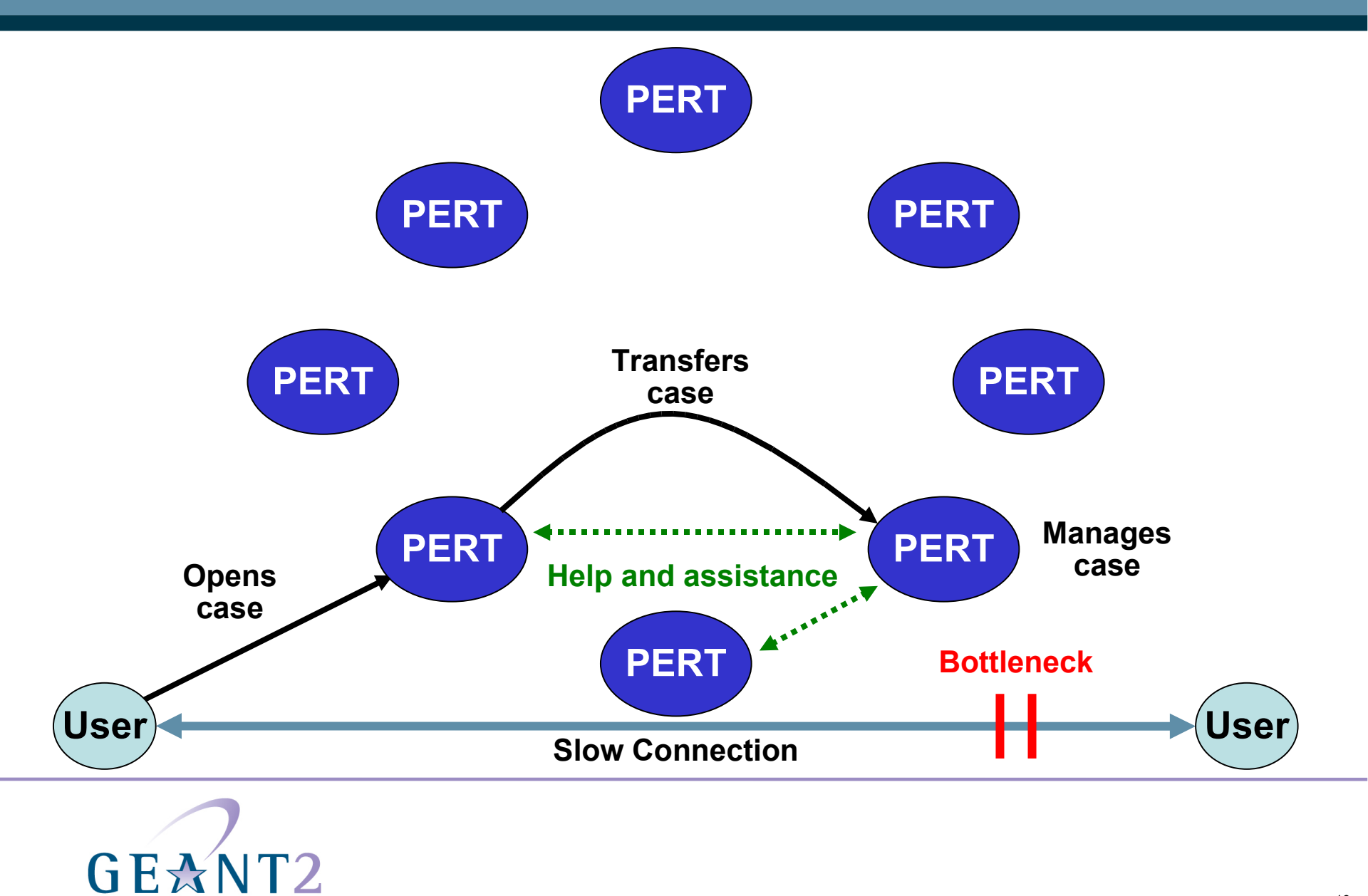

#### TRANSFERRING PERT CASES

A PERT needs to decide whether or not to transfer a case to another PERT:

- Directly after the basic case information is collected.
- At appropriate points during the investigation.

The decision will depend upon:

- The scope and nature of the issue.
	- Examples: single or multi-domain, straight-forward or complicated.
- The resource available.

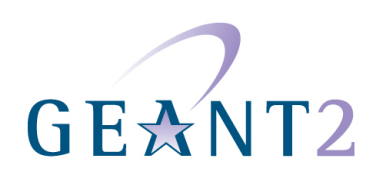

#### CASE MANAGEMENT AND INVESTIGATION

When a PERT case is transferred, a better-placed PERT becomes responsible for managing the case to resolution.

A PERT can also ask another PERT to assist in investigating a case without transferring management responsibilities.

• Example: information is needed relating to a specific domain or a specialised subject.

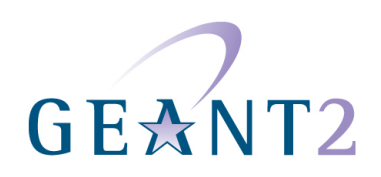

#### FEDERATED PERT WORKFLOW

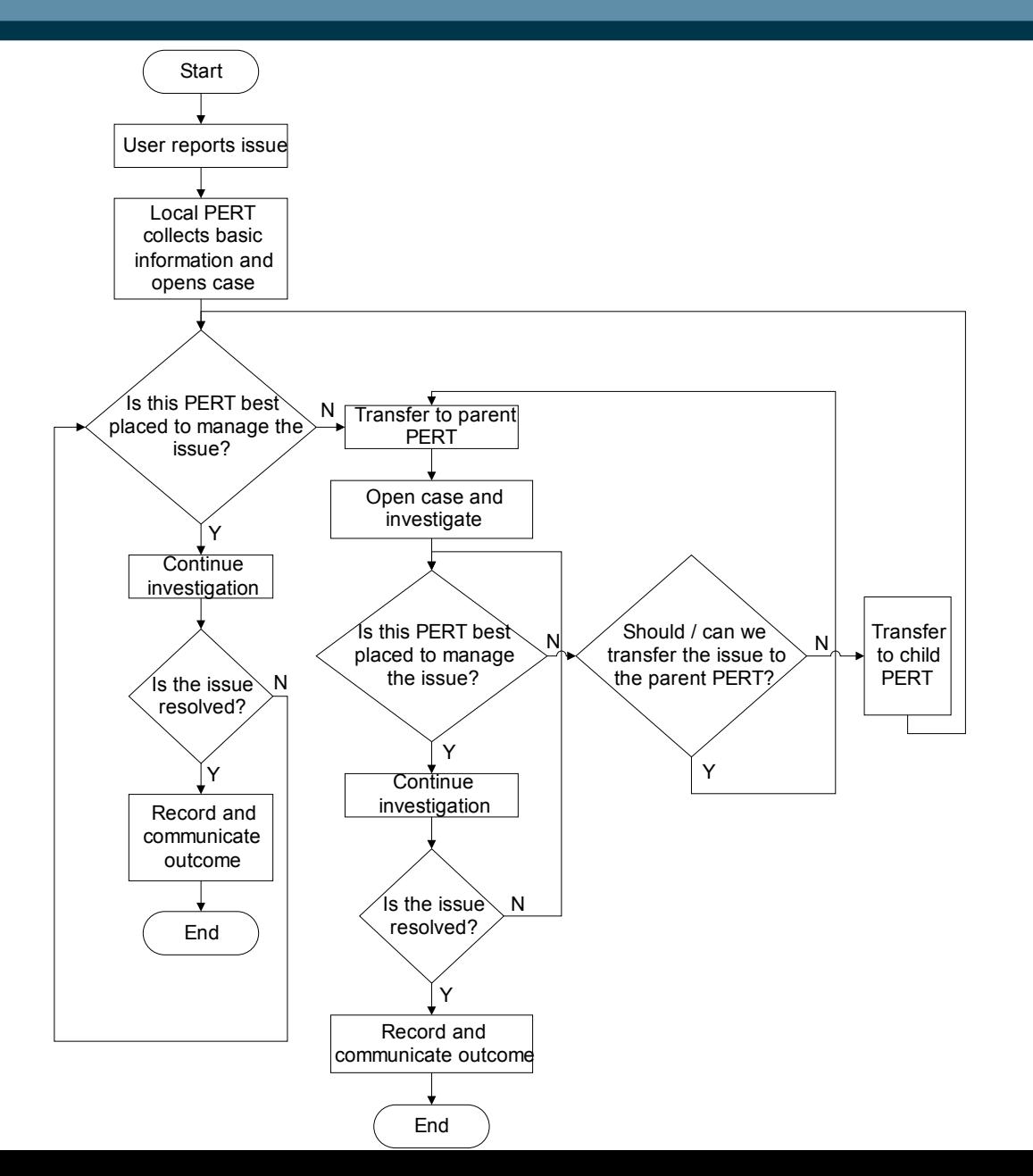

## CLOSE THE CASE (1)

Propose a resolution:

- Communicate with PERT user and intermediate contacts.
- Test solution:
	- Ensure you minimise risk of impact on other network users.
	- Ensure that you avoid security lapses.
	- If proposal requires multiple changes, try to manipulate only one variable at a time.
	- Ensure that you can roll-back if necessary.
- Implement and verify solution:
	- Re-run original tests.
	- Asks end-user to verify performance.
		- Continued on next slide

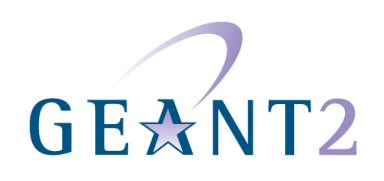

## CLOSE THE CASE (2)

Finalising resolution:

- Once issue is solved and / or reason for problem is understood, case manager should:
	- Contact end-user and pass on findings.
	- Create a resolution description.
	- Mark the case as 'Resolution Proposed'.
	- Grade the case in terms of:
		- Customer's satisfaction.
		- Problem Understanding.
			- » Continued on next slide

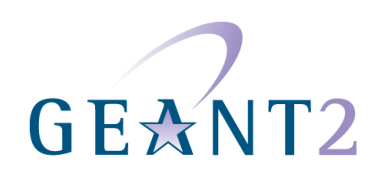

### CLOSE THE CASE (3)

Finalising resolution (continued):

- Customer's satisfaction possible categorisations:
	- Not at all satisfied.
	- Not satisfied.
	- Neutral.
	- Satisfied.
	- Very satisfied.
		- Continued on next slide.

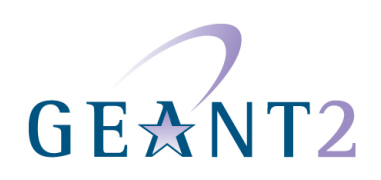

## CLOSE THE CASE (4)

Finalising resolution (continued):

- Problem understanding possible categorisation:
	- Fully understood (fix identified).
	- Well understood (no fix identified).
	- Somewhat understood.
	- Incomprehensible (but possible to estimate where the problem might be).
	- Completely incomprehensible (impossible to estimate where the problem might be).

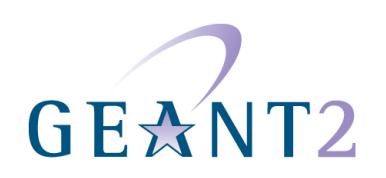

Add a Knowledge Base article for the issue:

- Or update an article if it already exists.
- Cross-reference the ticket.
- Include details of any tools used and how successful / helpful these tools were.

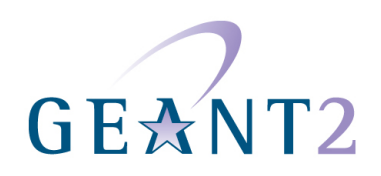

Once the end-user is satisfied with the case result and the Knowledge Base article has been written, then you should change the ticket status to 'closed'.

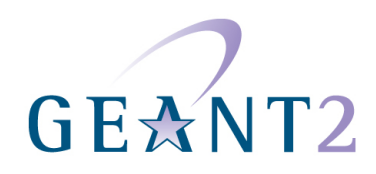